## LMS Workshop Fall 2016

### Gary Rodman, Office of IT, Director of Enterprise Applications

### Email RodmanG@ripon.edu

## Most popular Features of MyRipon LMS

- Posting documents (syllabi, readings, etc.)
- Posting announcements of class interest
- Off campus access to class materials
- Emailing individual or groups of students  $\bullet$
- Tracking and grading assignments, including online assignments
- File Upload Assignments

 $\sim$ 

#### **Tips to get started**  $\sim$

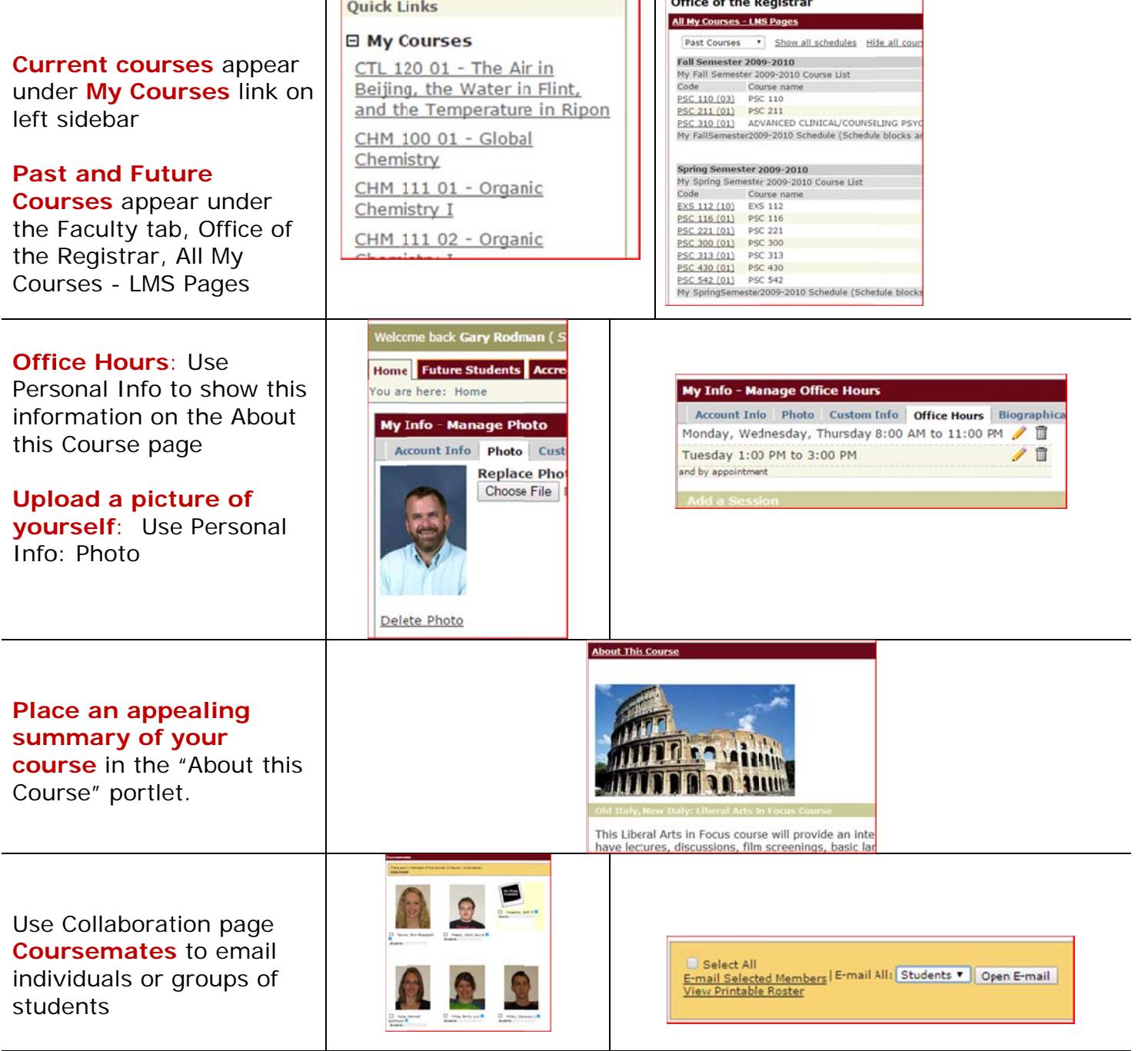

## **Content Organization Tips**

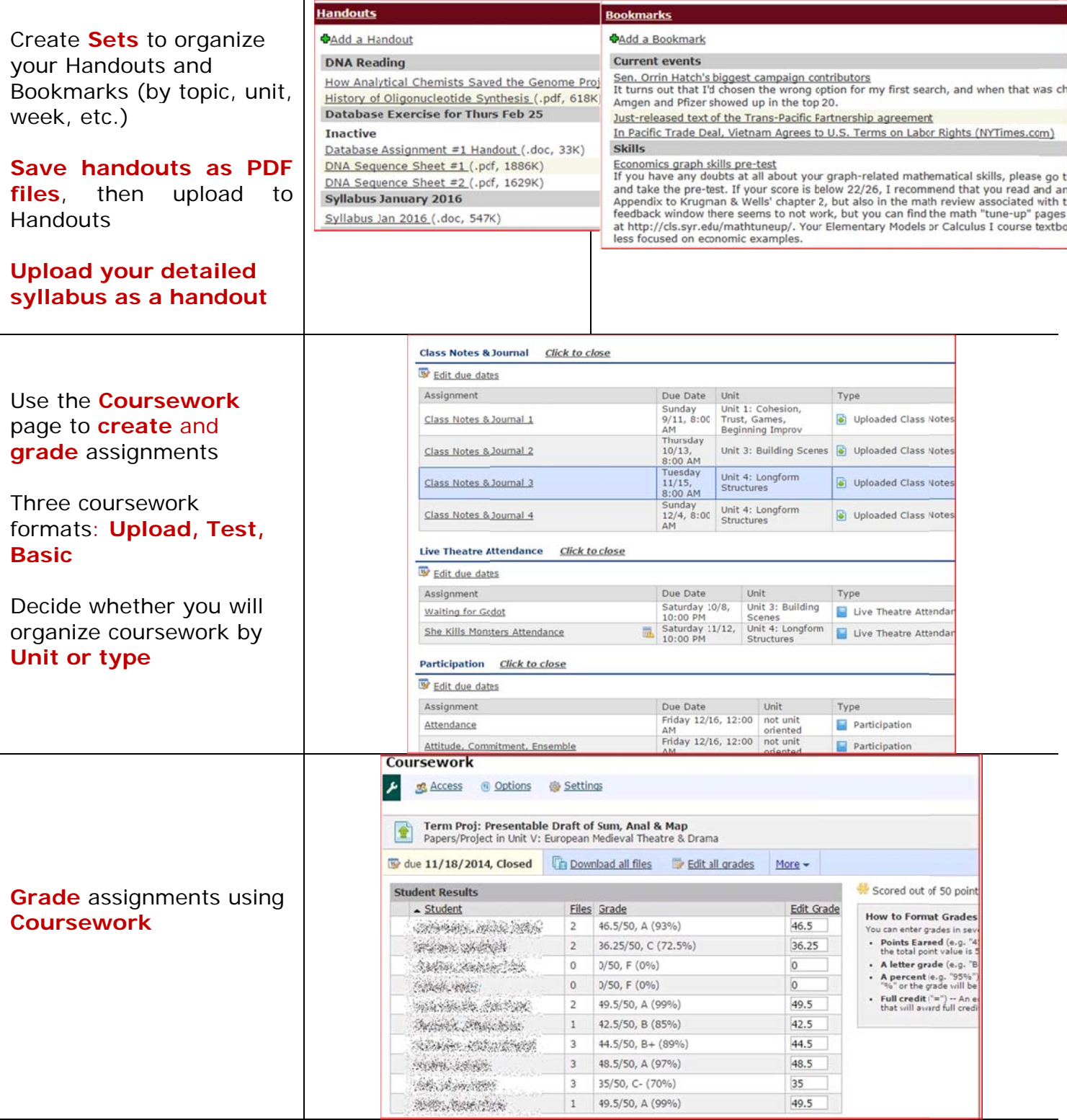

#### Your current weighting method:<br>The Type Method Your current weighting method:<br>All assignments weighted manually Final Grade Weighting<br>Use this screen to view and adjust the weights of the different categories and<br>assignments that make up your course grade.<br>
What is final grade weighting? Assignment Foints Weight  $\begin{array}{c|cc}\n50 & 6 \\
\hline\n100 & 13\n\end{array}$ Attendance Attitude, Commitment, Ensemble Weight how the  $\frac{1}{\sqrt{2}}$ Class Notes & Journal 1  $10\,$  $\begin{array}{c|c}\n\hline\n10 & 5\n\end{array}$ assignments contribute to Class Notes & Journal 2  $10<sup>1</sup>$ Class Notes & Journal 3  $\overline{\mathbb{S}}$ the course grade using  $\begin{array}{c|c}\n10 & \boxed{2}\n\end{array}$ How To Succeed Attendance  $\begin{array}{c|c}\n10 & 2\n\end{array}$ Gradebook Private Eyes Attendance  $\begin{array}{c|c}\n\hline\n10 & 5\n\end{array}$  $\Box$  Quiz 1  $\begin{array}{c|cc}\n\text{20} & \text{5} \\
\text{20} & \text{5} \\
\text{30} & \text{7} \\
\text{100} & \text{20} \\
\text{100} & \text{25}\n\end{array}$  $Quiz$  2  $Quiz$  3 Skills Evaluation

 $\blacksquare$  Skills Evaluation II This is your current grade breakdown

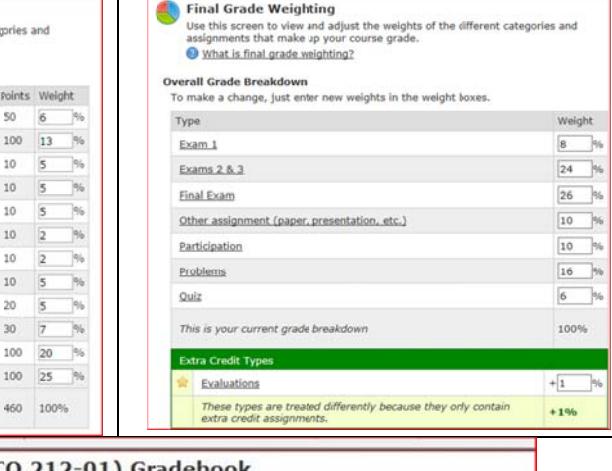

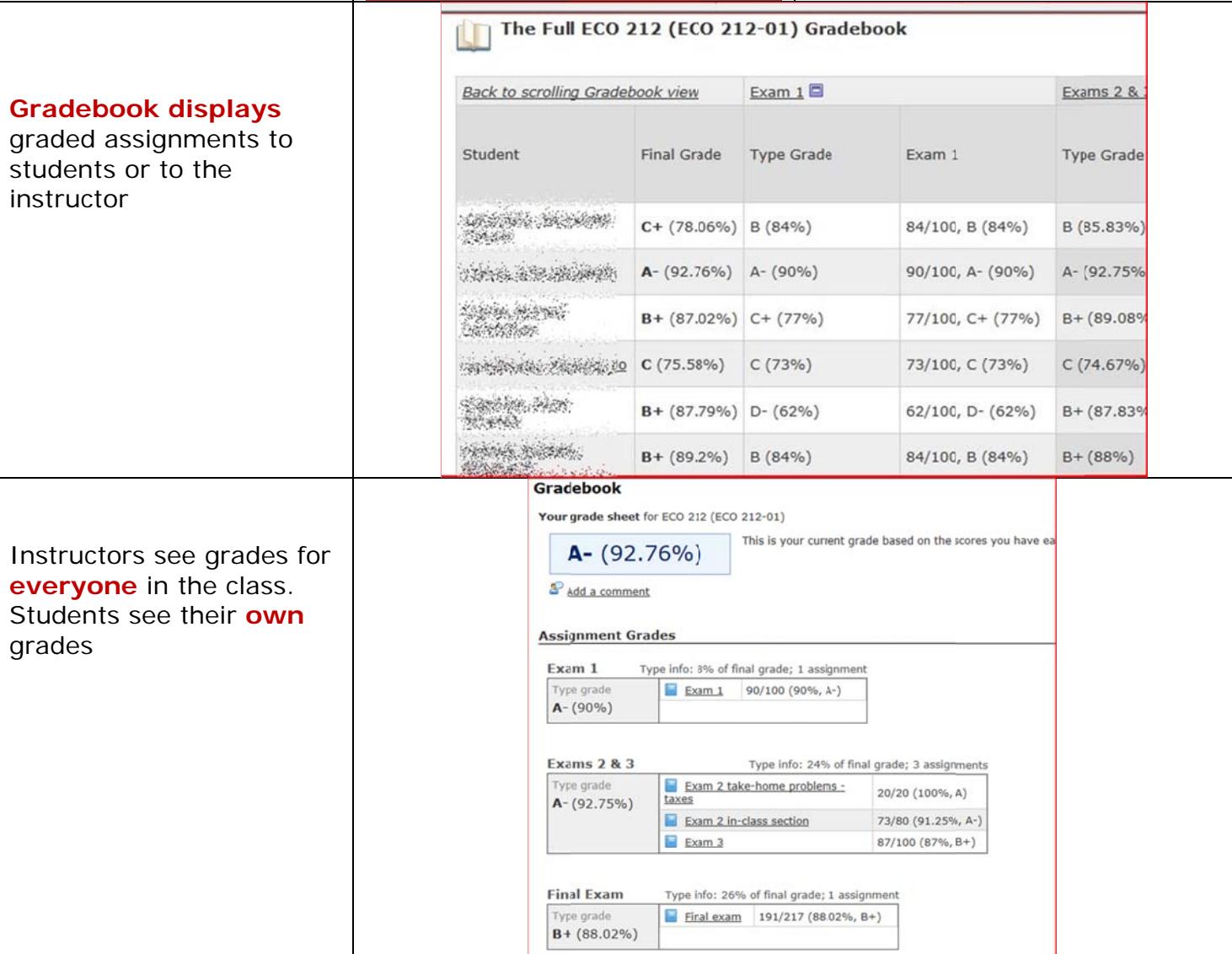

## **Gradebook Tips**

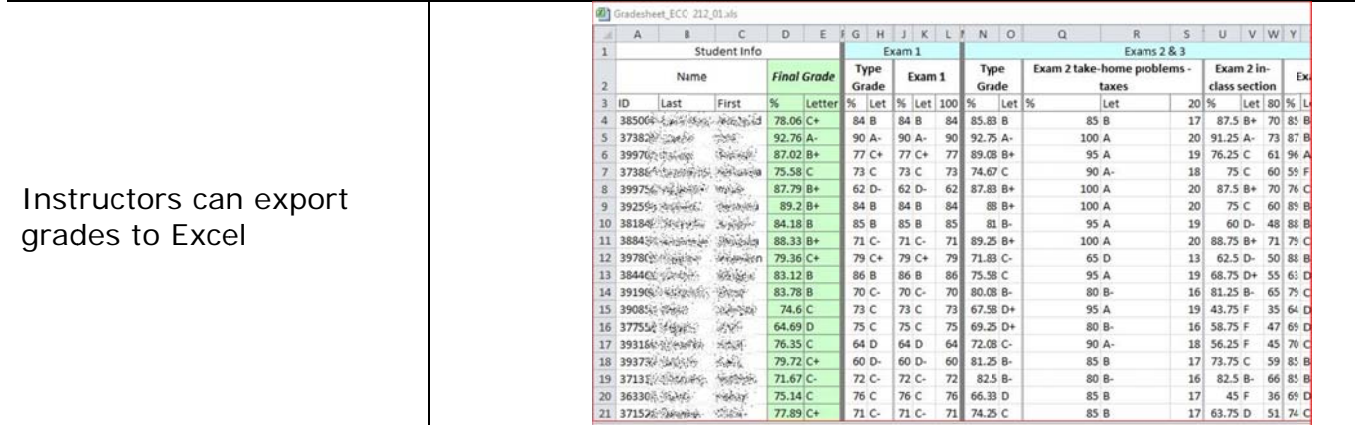

# **Tips for File Upload Assignments**

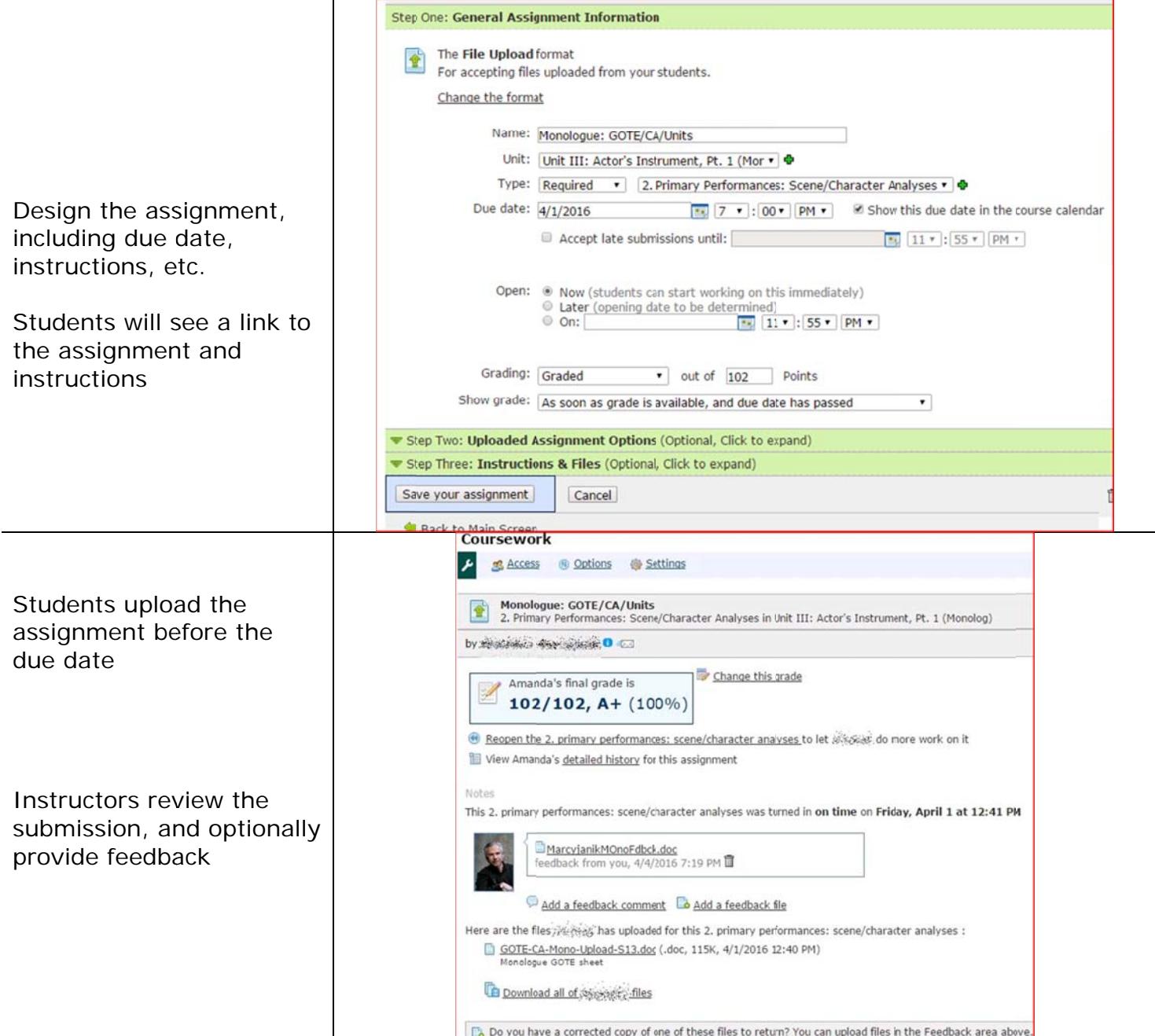

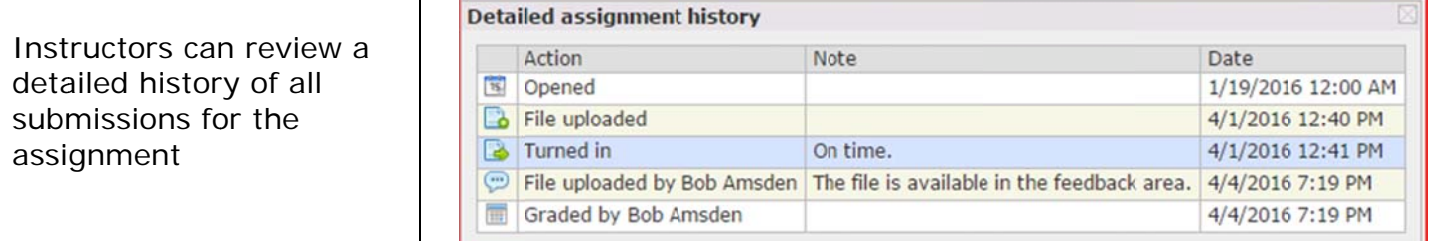

## Tips for using online discussion forums

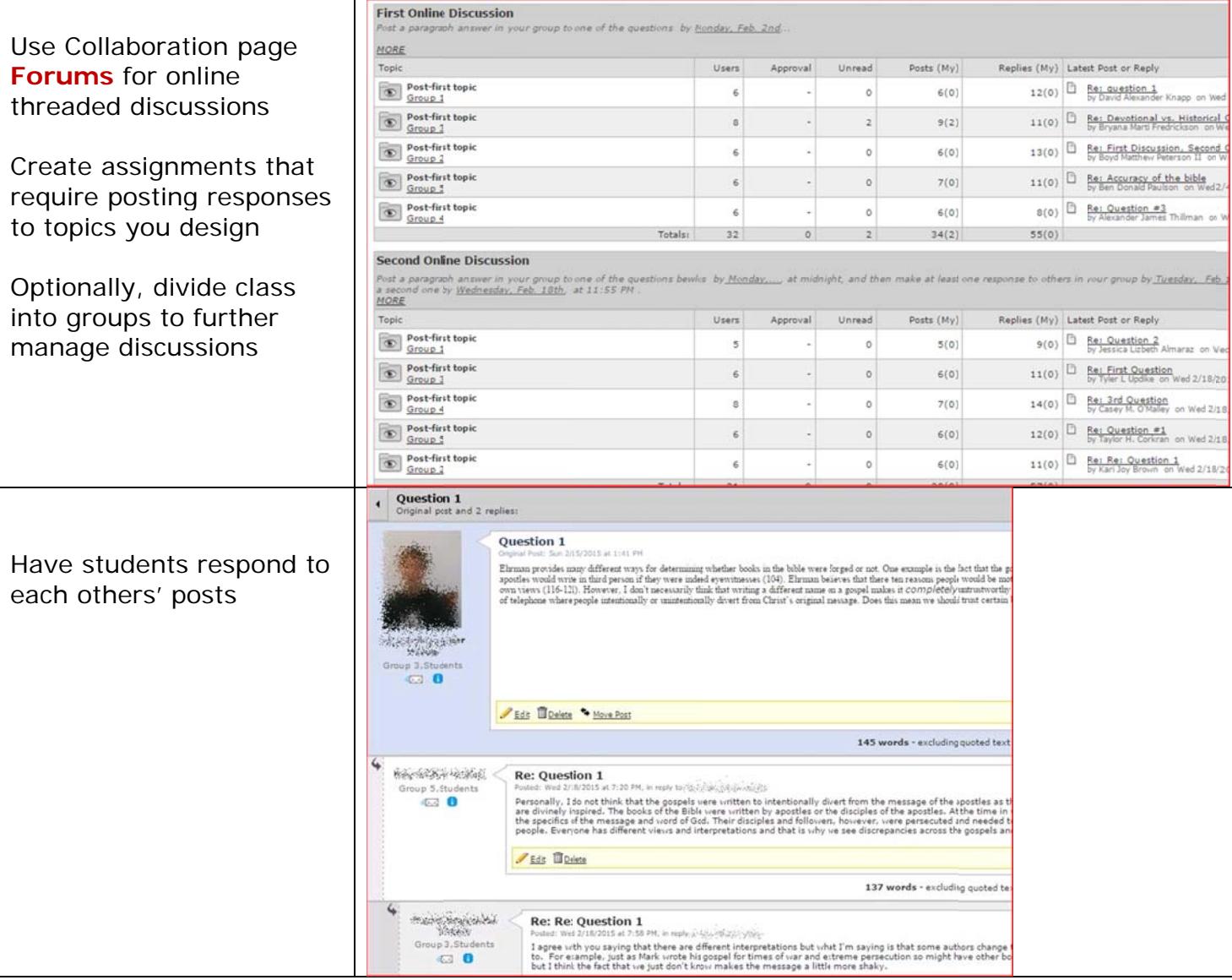

There is no "Discussion" assignment type, so create a Basic assignment with instructions to use the forum.

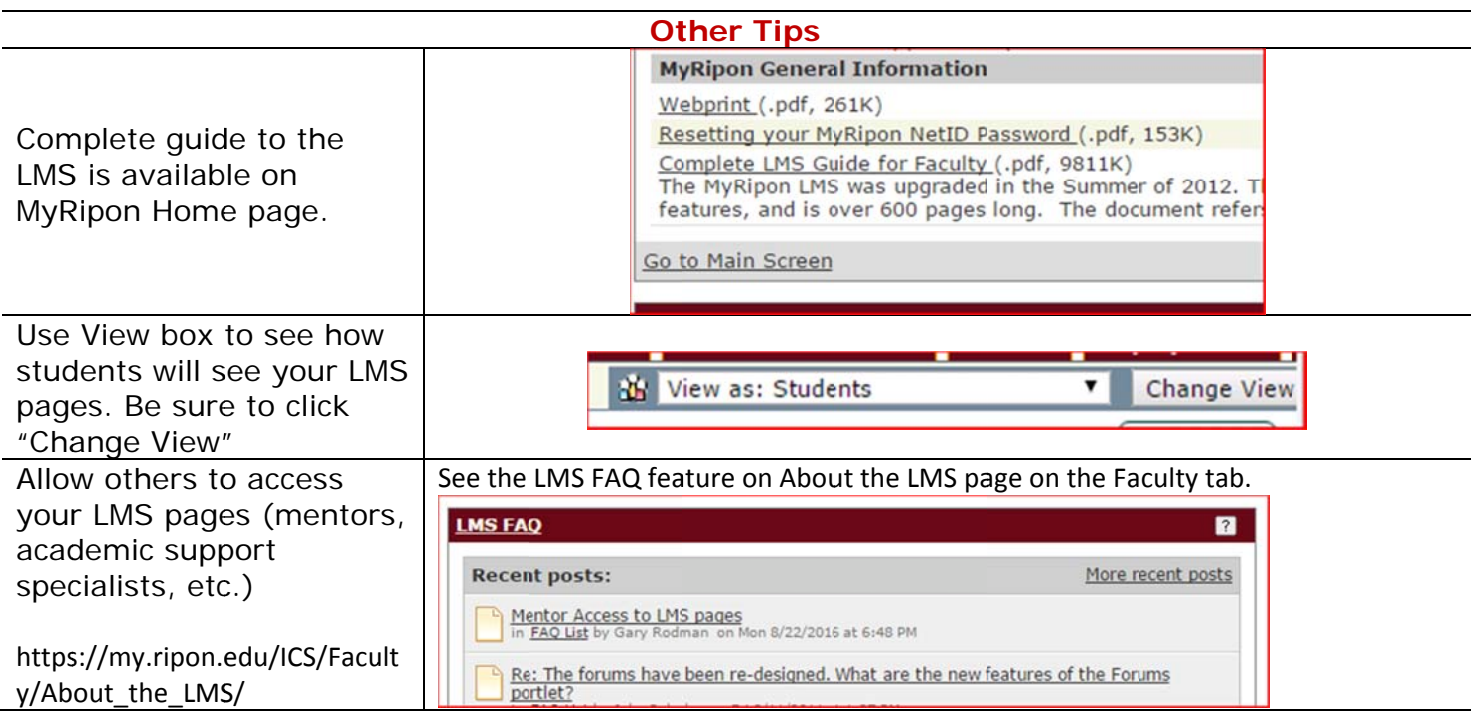